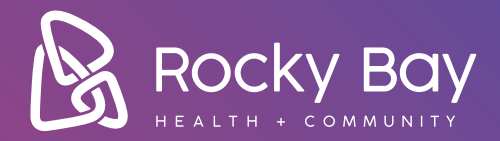

# Frequently Asked Questions Frequently Asked Questions about Telepractice

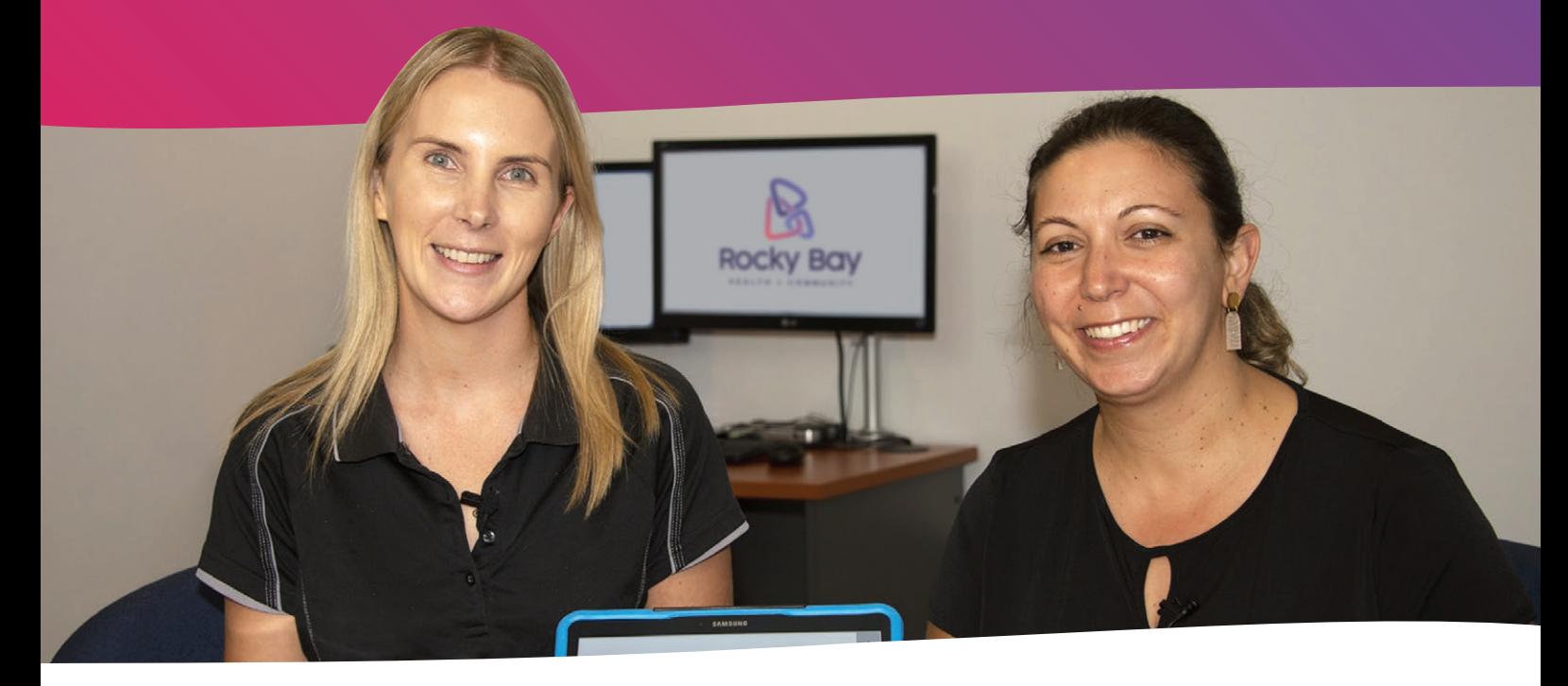

# **Rocky Bay Therapy Services is offering Telepractice services**

#### **What is Telepractice?**

online platforms on a computer, laptop or tablet. Rocky Bay uses Microsoft Teams (MS Teams) which is a free, secure online program. Telepractice is the delivery of therapy using

#### tablet. Rocky Bay uses Microsoft Teams (MS Is Telepractice just as good?

There is evidence supporting the use of Telepractice for services such as speech and psychosocial therapy, physiodici and psychosocial therapy, indicatin services delivered online are of quality and<br>suidance hased choche based. therapy, occupational therapy, physiotherapy evidence based.

# **What are the benefits of Telepractice?**

standard the disc deficition of a step models. Online therapy services allow people who may otherwise be unable to access therapy to get the support they need. Additionally,<br>T Telepractice is considered a safe alternative to reducing the risk of transmission of infection between therapist and customer.

#### What is Telepractice? **Example 2 What do I need to get started?**

You will need the following:

- A computer, laptop or tablet that has an inbuilt camera or webcam and microphone
- Internet connection to get the support they need. Additionally,

#### **Do I need to download MS Teams?**

No, dowloading MS Teams is optional. When infection between therapist and customer. your therapist books a Telepractice session **What do I need to get started?** not have the MS Teams App, when you click the link select to join via Internet browser. If you have downloaded the MS Teams App it will automatically open. Refer to Rocky • High speed internet connection meeting" and "how to download MS Teams App" for more information. they will email you an MS Teams link; if you do Bay Handouts on "how to join an MS Teams

#### **Should I have someone attend the Telepractice session with me? Telepractice session**

Yes, if you are not familiar with using Yes, if you are not familiar with using technology, it would be best for you to have technology, it would be best for you to someone helping you at your end. have someone helping you at your end.

Yes, if you are a parent of a child who is Yes, if you are a parent of a child who is receiving Telepractice, you will need to remain receiving Telepractice, you will need to remain with them during the session. with them during the session.

Yes, if you require physical support and/or Yes, if you require physical support and/or have medical needs, you will require to have have medical needs, you will require to have someone with you to assist. someone with you to assist.

Yes, if the strategies being discussed are to be Yes, if the strategies being discussed are to be practiced across a variety of daily activities. practiced across a variety of daily activities.

No, if it is a sensitive, confidential and/or No, if it is a sensitive, confidential and/or personal matter, it may not be appropriate to personal matter, it may not be appropriate to have someone else with you. have someone else with you.

If unsure, please discuss this with your If unsure, please discuss this with your therapist when booking the Telepractice therapist when booking the Telepractice appointment. appointment.

### **How do I make the most out of my How do I make the most out of my Telepractice session? Telepractice session?**

- Plan ahead with your therapist so you both know the purpose of the session both know the purpose of the session and identify any equipment/resources and identify any equipment/resources that you require that you require
- Make sure your equipment is in good working order working order
- Ensure your computer/laptop/tablet is fully charged (or access to power source) charged (or access to power source)
- Set up the equipment in a quiet room with minimal distractions or background noise minimal distractions or background noise • Set up the equipment in a quiet room with
- Have your phone with you in case your therapist needs to call you therapist needs to call you
- Ensure there is adequate lighting and space Ensure there is adequate lighting and space

# **Is this service private and confidential? Is this service private and confidential?**

At the beginning of the therapy session you will be required to inform your therapist of will be required to inform your therapist of the representing the required of the required of the required to the required to the required of the required of the required of the required of the required of the required of everyone who is present in the room with you Similarly, your therapist will also inform you if Similarly, your therapist will also inform you if they have someone with them. At the beginning of the therapy session you they have someone with them.

Sessions are not to be recorded under be recorded under any circumstance unless permission is permission is provided by all parties participating in the Telepractice session.

MS Teams is an end-to-end encrypted provided by all parties participating in the<br>Telepractice session.<br>MS Teams is an end-to-end encrypted<br>program, which means that no-one is able to access the content of the call/meeting except those in attendance. As with all our sessions, access the content of the call/meeting except<br>those in attendance. As with all our sessions,<br>any information provided within the session will be kept in strict confidence and comply with State and Federal privacy policies. If recording of any part of the session is required, we will ask for your consent in advance.

#### **What is the cancellation process?**

The Rocky Bay Cancellation Policy (available on The Rocky Bay Cancellation Policy (available on our website) applies to Telepractice services. our website) applies to Telepractice services.

If you do not sign into the MS Teams Meeting If you do not sign into the MS Teams Meeting at the time of your appointment, your clinician at the time of your appointment, your clinician will attempt to contact you to make sure will attempt to contact you to make sure everything is okay. If they are unable to get in everything is okay. If they are unable to get in contact with you, the 'No show' cancellation contact with you, the 'No show' cancellation fees will apply. fees will apply.

If you would like to move your face to face If you would like to move your face to face appointment to a telepractice session, appointment to a telepractice session, please contact our team with a minimum please contact our team with a minimum 48 hours notice. 48 hours notice.

## **Will I be charged differently for for telepractice? Telepractice Services?**

Payments for Telepractice will be the same as for your usual service. For NDIS Self-Managed for your usual service. For NDIS Self-Managed customers and privately paying clients, you customers and privately paying clients, you will receive an invoice following the sessions.<br>Each NBIS Occasiontise Maragead Basky Boyce For NDIS Organisation Managed Rocky Bay will claim directly from the NDIS once the service claim directly from the NDIS once the service has been provided. has been provided. Payments for Telepractice will be the same as

# **What I need to do? How do I book a Telepractice Session?**

Call our Scheduling team on **6499 1444**  Telepractice appointment. You will be sent a or speaking up book in the time is book at link with instructions on how to access your man mental session.<br>Telepractice session. Call our Scheduling team on 6499 1444

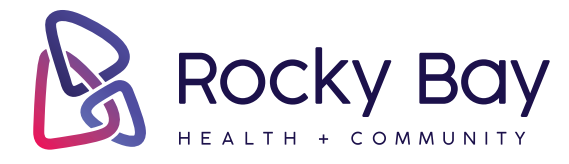

08 6282 1900 rockybay.org.au your partner in possibility

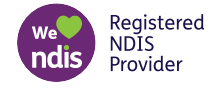

RB002-TeleFAQ-FEB22